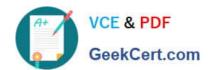

## 1Z0-102<sup>Q&As</sup>

Oracle WebLogic Server 11g: System Administration

### Pass Oracle 1Z0-102 Exam with 100% Guarantee

Free Download Real Questions & Answers PDF and VCE file from:

https://www.geekcert.com/1z0-102.html

100% Passing Guarantee 100% Money Back Assurance

Following Questions and Answers are all new published by Oracle
Official Exam Center

- Instant Download After Purchase
- 100% Money Back Guarantee
- 365 Days Free Update
- 800,000+ Satisfied Customers

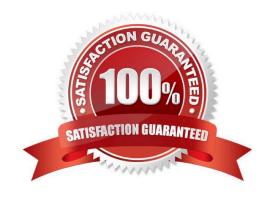

# VCE & PDF GeekCert.com

### https://www.geekcert.com/1z0-102.html

2024 Latest geekcert 1Z0-102 PDF and VCE dumps Download

#### **QUESTION 1**

You are responsible for configuration a WebLogic domain to support an order processing application. This application will communicate with multiple JDBC data sources to fulfill each customer order. To maintain data integrity across these databases, work will be performed within a global transaction.

However, you have learned that one of the data sources in the transaction does not have an XA driver. Which option should you select on this non-XA data source to ensure that orders are still processed as global transactions?

- A. Ignore Heuristics
- B. Planned to Thread
- C. Password Encrypted
- D. Logging Last Resource
- E. Test Connections on Reserve

Correct Answer: D

The Logging Last Resource option:

Enables a non-XA JDBC connection to participate in distributed transactions using the Logging Last Resource (LLR) transaction optimization. Recommended in

place of Emulate Two-Phase Commit.

With this option, the transaction branch in which the connection is used is processed as the last resource in the transaction and is processed as a one-phase

commit operation. The result of the operation is written in a log file on the resource itself, and the result determines the success or failure of the prepare phase of

the transaction. This option offers some performance benefits with greater data safety than Emulate Two-Phase Commit.

Note: The transaction protocol for a JDBC data source determines how connections from the data source are handled during transaction processing. Transactions

within a JDBC data source are either global (XA) and non-global (local).

Incorrect answers:

E: Test Connections on Reserve is related to connections, not to transactions:

When Test Connections on Reserve is enabled, the server instance checks a database connection prior to returning the connection to a client. This helps reduce

the risk of passing invalid connections to clients.

Reference: OTN Home > Oracle WebLogic Server 10.3.1 Documentation > Administration Console Online Help > JDBC Data Source: Configuration: Transaction

#### https://www.geekcert.com/1z0-102.html

2024 Latest geekcert 1Z0-102 PDF and VCE dumps Download

#### **QUESTION 2**

View the Exhibit.

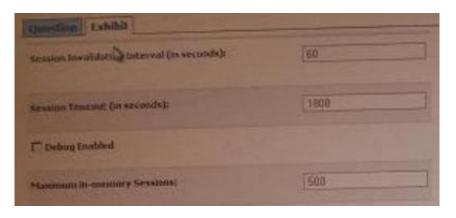

You previously deployed an application but later decide to change various configuration parameters, such as timeouts. You access the application\\'s Configuration

tab in the console and make your configurations, as shown in the Exhibit.

In which file does WebLogic record these modifications?

- A. config.xml
- B. weblogic.xml
- C. Application.xml
- D. Plan.xml

Correct Answer: D

The following attributes are displayed in the exhibit:

Session Invalidation Interval (in seconds)

Session Timeout (in seconds)

debug-enabled

Maximum in-memory Sessions

These attributes are stored in the weblogic.xml file as the following elements:

invalidation-interval-sec

timeout-secs

debug-enabled

max-in-memory-sessions

Incorrect answers:

A: config.xml does not contain session related information.

# VCE & PDF GeekCert.com

#### https://www.geekcert.com/1z0-102.html

2024 Latest geekcert 1Z0-102 PDF and VCE dumps Download

The config.xml file consists of a series of XML elements. The Domain element is the top-level element, and all elements in the Domain are children of the Domain

element. The Domain element includes child elements, such as the Server, Cluster, and Application elements. These child elements may have children

themselves.

For example, the Server element includes the child elements WebServer, SSL and Log. The Application element includes the child elements EJBComponent and WebAppComponent. Each element has one or more configurable attributes. An attribute has a corresponding attribute in the configuration API. For example, the Server element has a ListenPort attribute, and likewise, the weblogic.management.configuration.ServerMBean class has a ListenPort attribute.

Reference: weblogic.xml Deployment Descriptor Elements

#### **QUESTION 3**

You run the following WLST script and it completes successfully. Which statement best describes what the script created?

```
Connect ('webl', 'Welcome1', 't3:// 192.168.1.101:7001')
edit ()
startEdit ()
cd ('/')
cmo.createServer ('myserver')
cd ('/Servers / myservers')
cmo.setListenAddress ('192.168.1.102')
cmo.setListPort (8008)
save ()
activate ()
```

- A. A CMO named myserver with the listen address 192.168.1.102 and port 8008
- B. A Managed Server named myserver with the listen address 192.168.1.102 and port 7001
- C. A Managed Server named myserver with listen address 192.168.1.102 and port 8008
- D. An Administration Server named myserver with the listen address 092.168.1.102 and port

Correct Answer: C

A managed server (not a CMO, not an administration server) is created.

Port is 8008.

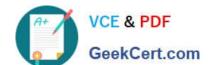

### https://www.geekcert.com/1z0-102.html

2024 Latest geekcert 1Z0-102 PDF and VCE dumps Download

Note: Listing: Creating a Managed Server

connect("username", "password")

edit()

startEdit()

svr = cmo.createServer("managedServer")

svr.setListenPort(8001)

svr.setListenAddress("my-address")

save()

Reference: WebLogic Scripting Tool, Using WLST Online to Update an Existing Domain

#### **QUESTION 4**

Which three statements are true about WebLogic users and groups?

- A. A user is associated with a single security provider.
- B. A user can be a member of several groups.
- C. A group can contain other groups.
- D. A group consists of a name and a password.
- E. A group is associated with multiple security providers.
- F. Both users and groups are assigned a keystore.

Correct Answer: ABC

B: For efficient security management, BEA recommends adding users to groups. A group is a collection of users who usually have something in common, such as

working in the same department in a company.

C: Example of group nesting:

Every user is a member of the everyone group.

The users group is nested within the everyone group.

Note: Security Providers - are modules that provide security service to application to protect Weblogic resource.

Types of security providers in WebLogic Server are

Authentication Provider, Authorization Provider, Auditing Providers, Credential Mapping Provider, Identity Assertion Provider, Principal Validation Provider,

Adjudication Providers, Role Mapping Providers, Certificate Lookup and Validation Providers, Keystore Providers and

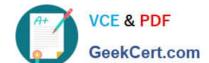

#### https://www.geekcert.com/1z0-102.html

2024 Latest geekcert 1Z0-102 PDF and VCE dumps Download

Realm Adapter providers

Incorrect answers:

D: There is no password for a group.

F: A keystore is a mechanism designed to store password-protected store private keys and trusted CA certificates. In the WebLogic Server security architecture, the WebLogic Keystore provider is used to access keystores. You cannot use a custom Keystore provider with WebLogic Server.

References: Securing WebLogic Resources, Users, Groups, And Security Roles

#### **QUESTION 5**

Refer to the Exhibit.

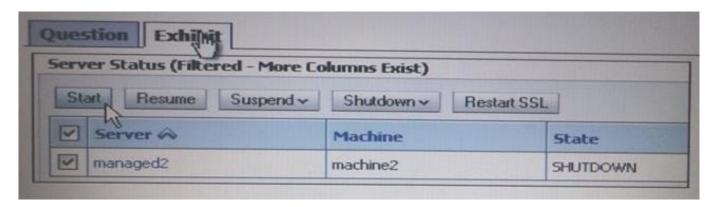

You use the Start button in the administration console to start managed2 successfully. Which two statements must be true?

- A. Managad2 is part of a cluster.
- B. The Administration Server is running.
- C. Managed2 has applications deployed to it.
- D. The Node Manager for machine2 is configured and running.
- E. The Node Manager for the Administration Server machine is configured and running.

Correct Answer: BD

B: The administration server must be running.

Note: A WebLogic Server administration domain is a logically related group of WebLogic Server resources. Domains include a special WebLogic Server instance

called the Administration Server, which is the central point from which you configure and manage all resources in the domain.

D:

Node Manager is a WebLogic Server utility that enables you to start, shut down, and restart Administration Server and

# VCE & PDF GeekCert.com

#### https://www.geekcert.com/1z0-102.html

2024 Latest geekcert 1Z0-102 PDF and VCE dumps Download

Managed Server instances from a remote

location. Although Node Manager is optional, it is recommended if your WebLogic Server environment hosts applications with high availability requirements.

A Node Manager process is not associated with a specific WebLogic domain but with a machine. You can use the same Node Manager process to control server

instances in any WebLogic Server domain, as long as the server instances reside on the same machine as the Node Manager process. Node Manager must run

on each computer that hosts WebLogic Server instances -- whether Administration Server or Managed Server -- that you want to control with Node Manager.

Incorrect answers:

A: We could not know if Managed2 is in a cluster or not.

C: We could not know if Managed2 has deployed applications.

Latest 1Z0-102 Dumps

1Z0-102 PDF Dumps

1Z0-102 Braindumps